# Glow in the dark: Nocturnal Animals

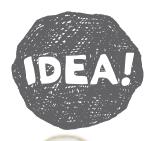

Nocturnal animals are fascinating creatures, but as they are more active at night they are hard to spot - until now!

Print out your chosen nocturnal animal from the templates provided over the page and choose from a possum, bat or owl – or just print them all!

Using our fluoro products, you can create your own nocturnal scene and bring them to life with the Micador Dark Arts Magic Black Light!

# You'll reed ....

- Micador HB essential pencil
- Roymac Rains watercolour paper (or cartridge paper)
- A soft brush (we used Roymac Achiever, Round No. 6)
- Micador Dark Arts Magic Black Light
- Micador Dark Arts Fluoro Paint Discs (or early stART Low-Mess Washable Fluoro Paint Discs)

## Other Micador fluoro products you can use ...

- · Micador Large Oil Pastels Fluoro
- Micador Fluoro Silky Twistaz

### Let's start...

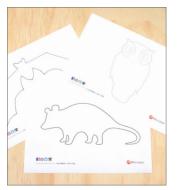

### 1. Print your animal

Print out your chosen Micador nocturnal animal template.

For best results trace onto Roymac Rains watercolour paper (or cartridge paper as it will last longer than copy paper, which will buckle and rip when wet).

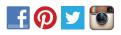

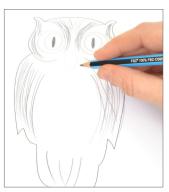

## 2. Add pencil detail

Depending on the animal chosen, add detail with pencil. Try ears, eyes, nose or claws.

Add tone and shadows to accentuate the animal's features and patterns of its fur.

If using our fluoro oil pastels, use a resist technique and draw stripes and line detail prior to painting. As water resists oil, you will retain the detail applied.

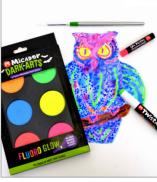

## **3**. Painting time

Paint over outlines with Micador fluoro watercolour paint. Leave eyes unpainted until the end, so you maintain the whites of the eyes and add your chosen colour to the iris (e.g. blue or yellow).

Once paint has dried, try Micador Fluoro Silky Twistaz to add some fun detail, like lines or spots! As this product is water-soluble it must be applied after painting.

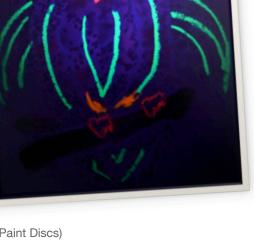

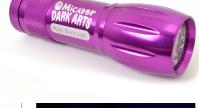

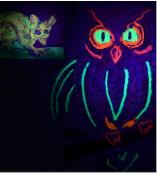

# 4. Ready, Set, GLOW!

Punch a hole in your artwork and attached some string to it. Next, secure to a tree or hang it inside from a plant in a darkened room.

At night (or with the lights off) shine a Micador Dark Arts Magic Black Light on your creations and watch your nocturnal animals come to life!

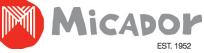

For free activities and more Micador.com.au

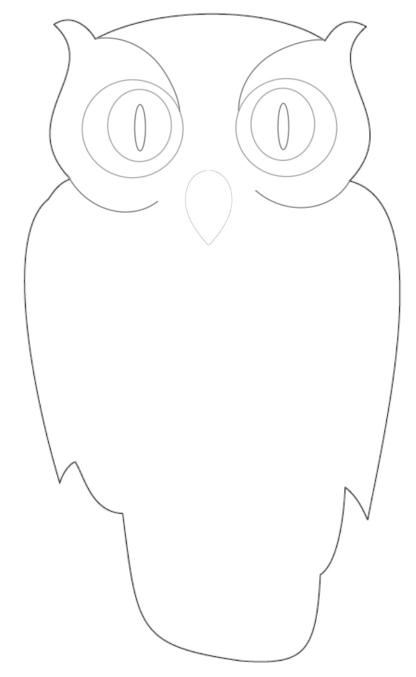

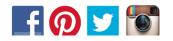

For free activities and more micador.com.au

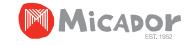

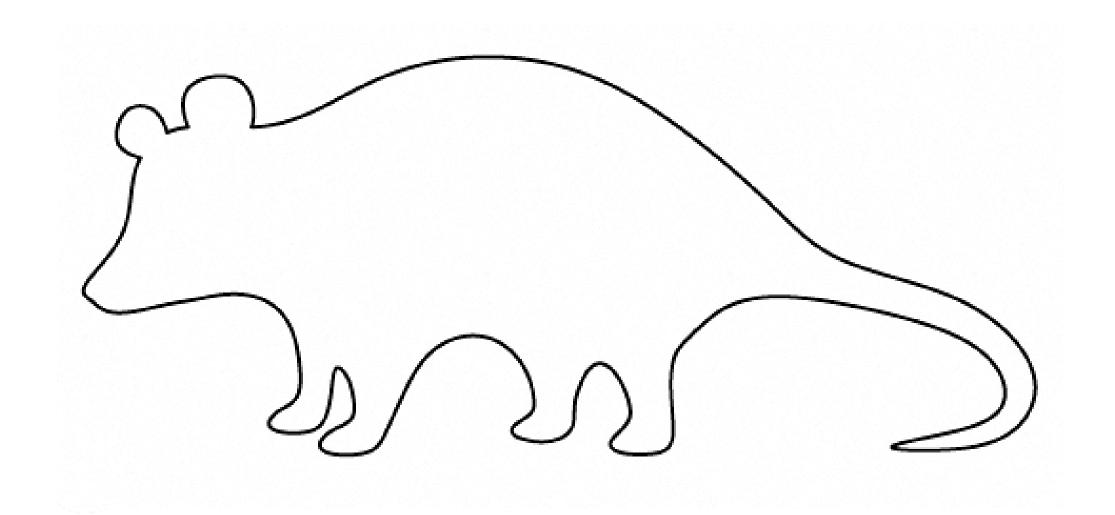

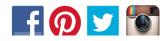

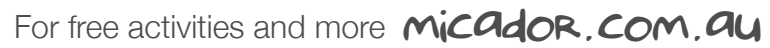

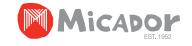

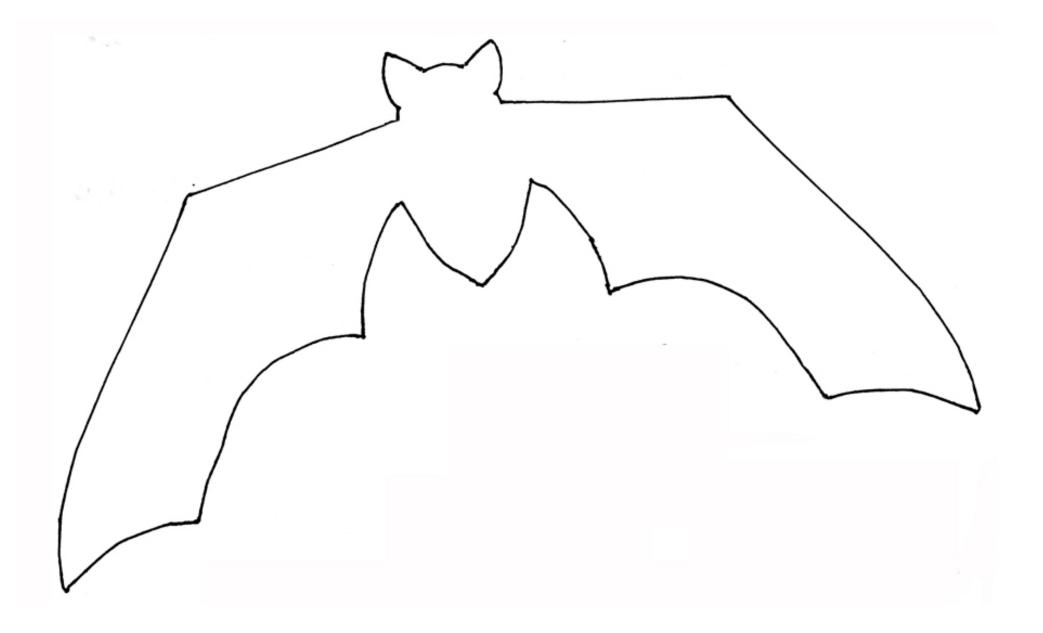

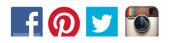

For free activities and more micador.com.au

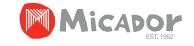

# Watercolour effects with Mega Markers

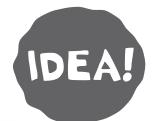

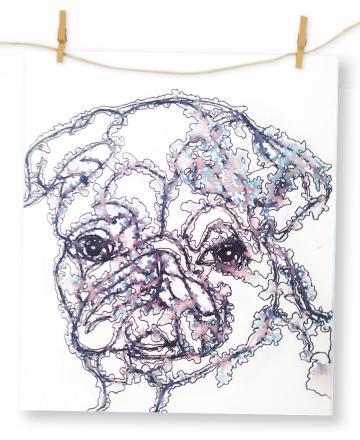

Create beautiful watercolour effects using Micador Mega Markers and water on Roymac Rains Watercolour Paper. Then outline with Micador Stay Anywhere<sup>™</sup> Permanent Pen to create a striking image.

### Let's start...

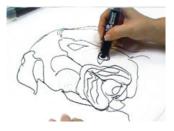

### 1.

Draw your image on Roymac Rains Watercolour Paper using a Black Micador Mega Marker.

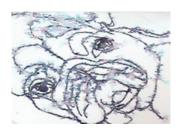

### 3.

Set your picture aside until it is completely dry. You can also use a hairdryer to speed up this process!

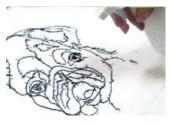

### 2.

Lightly spray with water using a spray bottle with a fine mist. You will see the black marker bleed to reveal beautiful pink and blue hues.

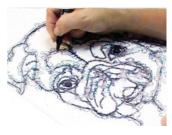

### 4

Using a Micador Stay Anywhere Permanent Pen, outline around where the ink has spread. Continue until you have outlined the entire image.

# You'll reed ....

- Roymac Rains Paper
- Black Micador Mega Markers
- Micador Stay Anywhere™ Permanent Pen
- Micador Essential Graphite Pencil

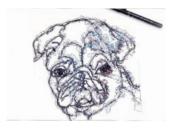

### 5.

Use a white Paint Pen or white acrylic paint to add extra detail or touch up any areas you like.

Your artwork is now complete!

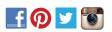

For free activities and more

Micador.com.au

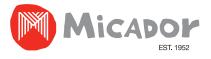